**ZHAN\_MULTIPLE\_MYELOMA\_CD1\_UP**

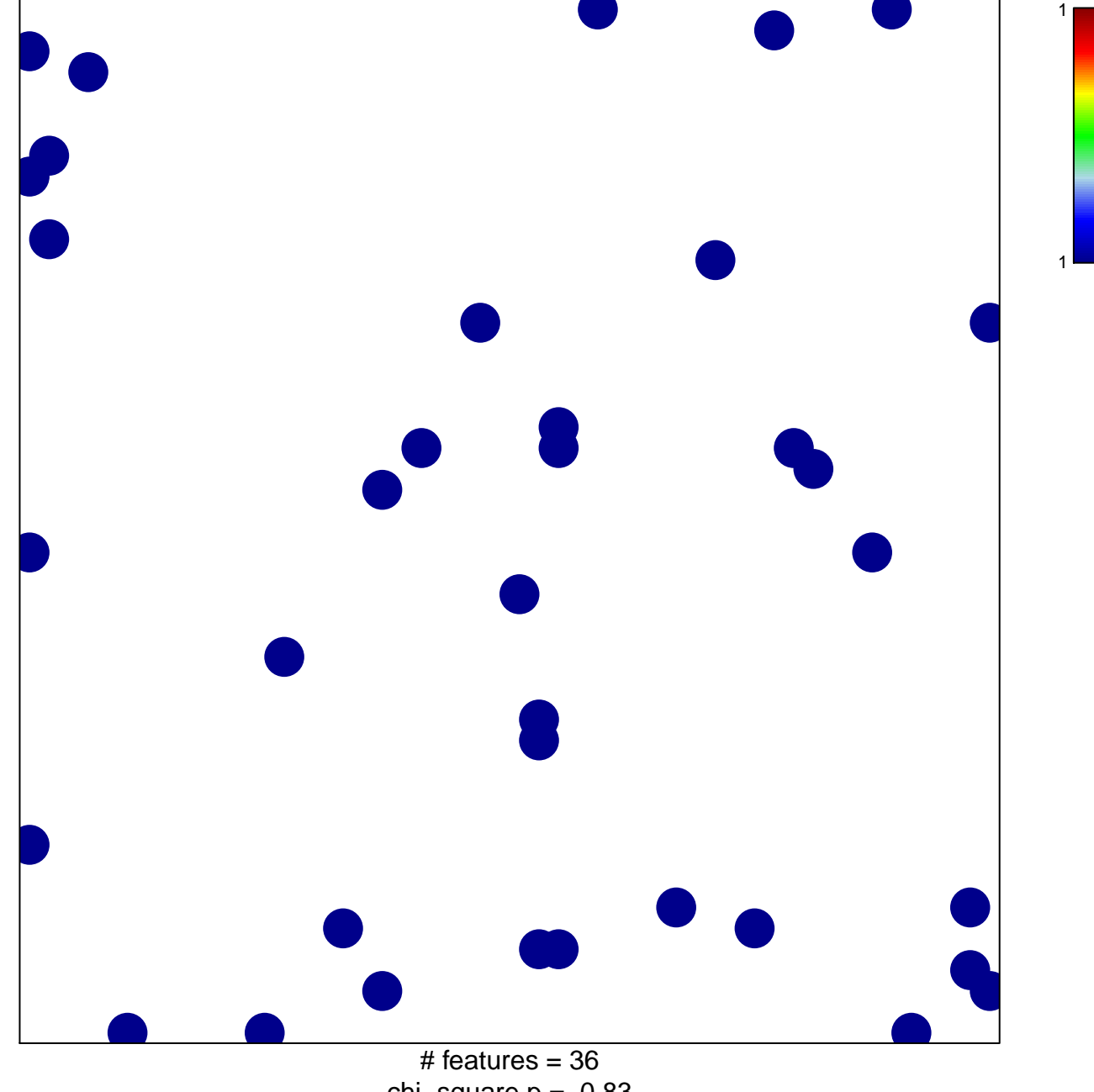

chi–square  $p = 0.83$ 

## **ZHAN\_MULTIPLE\_MYELOMA\_CD1\_UP**

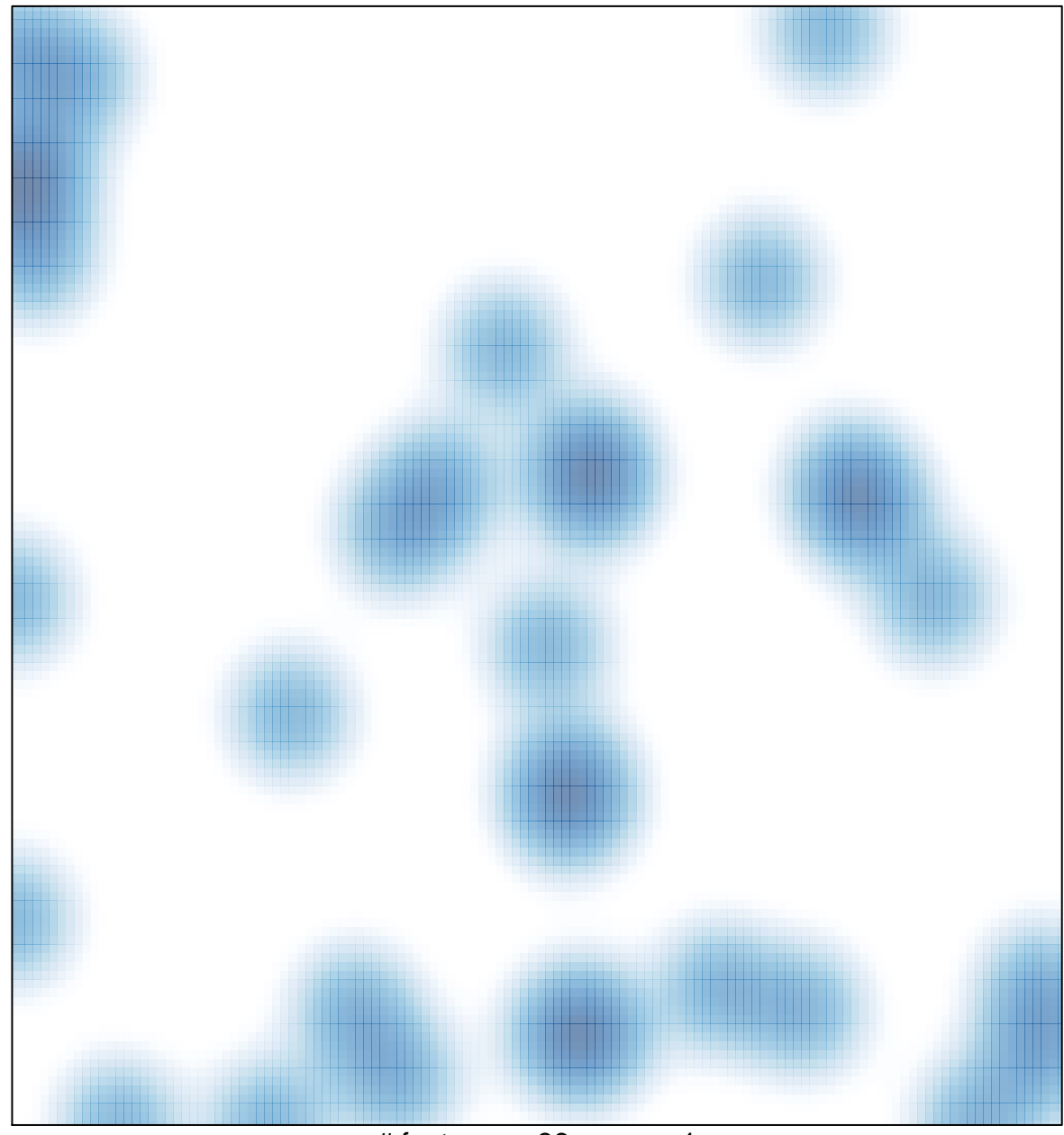

# features =  $36$ , max =  $1$